# **BAB III METODE PENELITIAN**

## **3.1 Alat dan Bahan Penelitian**

Pada penelitian ini digunakan citra bangunan dengan format JPEG, sedangkan perangkat keras dan perangkat lunak yang digunakan adalah Processor Intel Atom, harddisk 80 GB dan RAM 1 GB. Adapun perangkat lunak yang digunakan dalam proses pendeteksian tepi yaitu menggunakan Sistem Operasi Windows 7 dan MATLAB 7.5.0 (R2007b).

## **3.2 Metode Pengumpulan Data**

1. Penelitian Kepustakaan

Melakukan penelitian dengan cara mempelajari buku-buku dan literaturliteratur yang ada pada perpustakaan, akademik atau dari tempat lain yang berhubungan langsung maupun yang tidak langsung.

2. Penelitian Lapangan

Penelitian ini dilakukan secara langsung pada objek yang bersangkutan. Penelitian lapangan ini meliputi:

1) Metode Pengamatan

Peninjauan langsung pada objek penelitian dengan tujuan untuk mendapatkan data-data pendukung yang digunakan dalam pembuatan aplikasi pengolahan citra ini.

2) Metode Dokumentasi

Teknik pengumpulan data yang dilakukan dengan cara mengumpulkan data.

#### **3.3 Metode Pengembangan Perangkat Lunak**

Metode yang digunakan dalam perancangan perangkat aplikasi dalam penelitian ini adalah *Roberts Dan Sobel.* Seperti yang dijabarkan oleh Prasetyo (2011), metode ini memiliki 2 tahapan yaitu sebagai berikut :

#### **3.3.1 Pegumpulan Kebutuhan**

Tahap pengumpulan kebutuhan pada penelitian ini diantaranya melakukan pengumpulan citra bangunan yang diambil dari internet.

## **3.3.2Perancangan**

Tahap perancangan pada aplikasi yang akan dibangun adalah rancangan *usecase diagram*, *activity diagram*, *sequence* diagram, dan rancangan antarmuka.

#### **3.3.2.1** *Usecase Diagram*

Gambar 3.1 dibawah ini merupakan *usecase* diagram dari aplikasi deteksi tepi untuk membandingkan kedua metode.

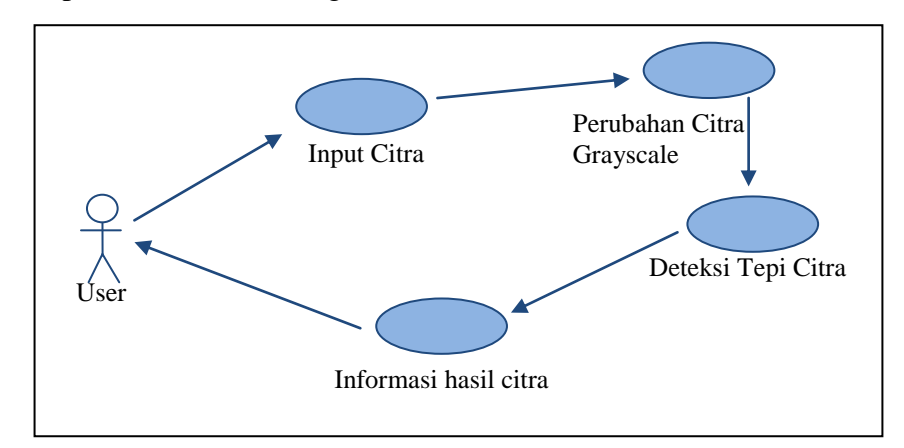

**Gambar 3.1** *Usecase* diagram dari aplikasi deteksi tepi

Keterangan gambar 3.1 di atas adalah sebagai berikut :

Aktor dari aplikasi deteksi tepi untuk membandingkan anatara metode sobel dan robert. Tugas aktor sistem ini adalah menginputkan citra kedalam sistem kemudian sistem akan memproses citra inputan. Setelah proses selesai, aktor sistem ini akan mendapatkan informasi mengenai kualitas citra yang dihasilkan.

## **3.3.2.2** *Activity Diagram*

Gambar 3.2 di bawah ini merupakan *activity diagram* dari aplikasi deteksi tepi untuk membandingkan metode tepi sobel dan robert.

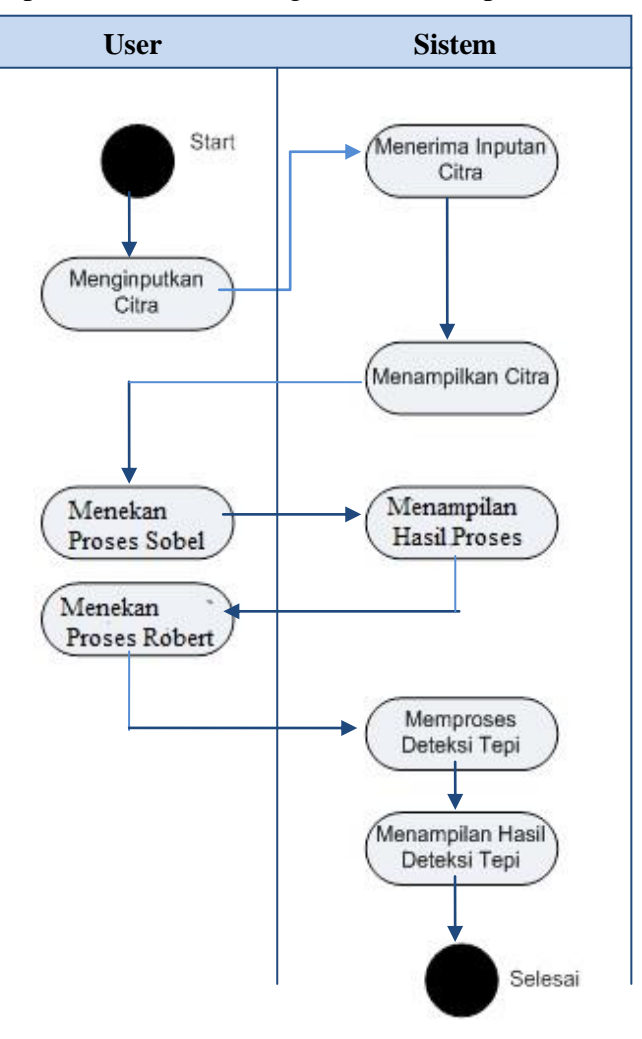

**Gambar 3.2** *Activity* diagram perbandingan metode Robert dan Sobel dalam citra bangunan

## **a. Menginputkan Citra**

Citra input berupa citra buah yang didapatkan dari hasil pengambilan menggunakan kamera, citra ini berupa citra RGB dengan format JPEG.

## **b. Mengubah Citra RGB Menjadi** *Grayscale*

Proses ini termasuk dalam tahapan *preprocessing.* Citra RGB diubah warnanya menjadi abu-abu. Hal ini dimaksudkan untuk mempermudah

perhitungan nilai piksel. Pada citra RGB setiap piksel mempunyai tiga nilai, masing-masing untuk nilai warna merah *(red),* hijau *(green),* dan biru *(blue).* Sedangkan pada citra keabuan tiap piksel hanya memiliki satu nilai yang mewakili skala keabuannya. Nilai intensitas citra *grayscale* (keabuan) dihitung dengan nilai intensitas citra RGB.

Citra bangunan dapat dilakukan perubahan dari RGB ke gray dengan terlebih dahulu mengetahui pixel region dari citra buah tersebut. Perintah pada matlab untuk mengetahui pixel region tersebut adalah impixelregion. Contoh perubahan citra RGB diubah ke *grayscale* adalah sebagai berikut:

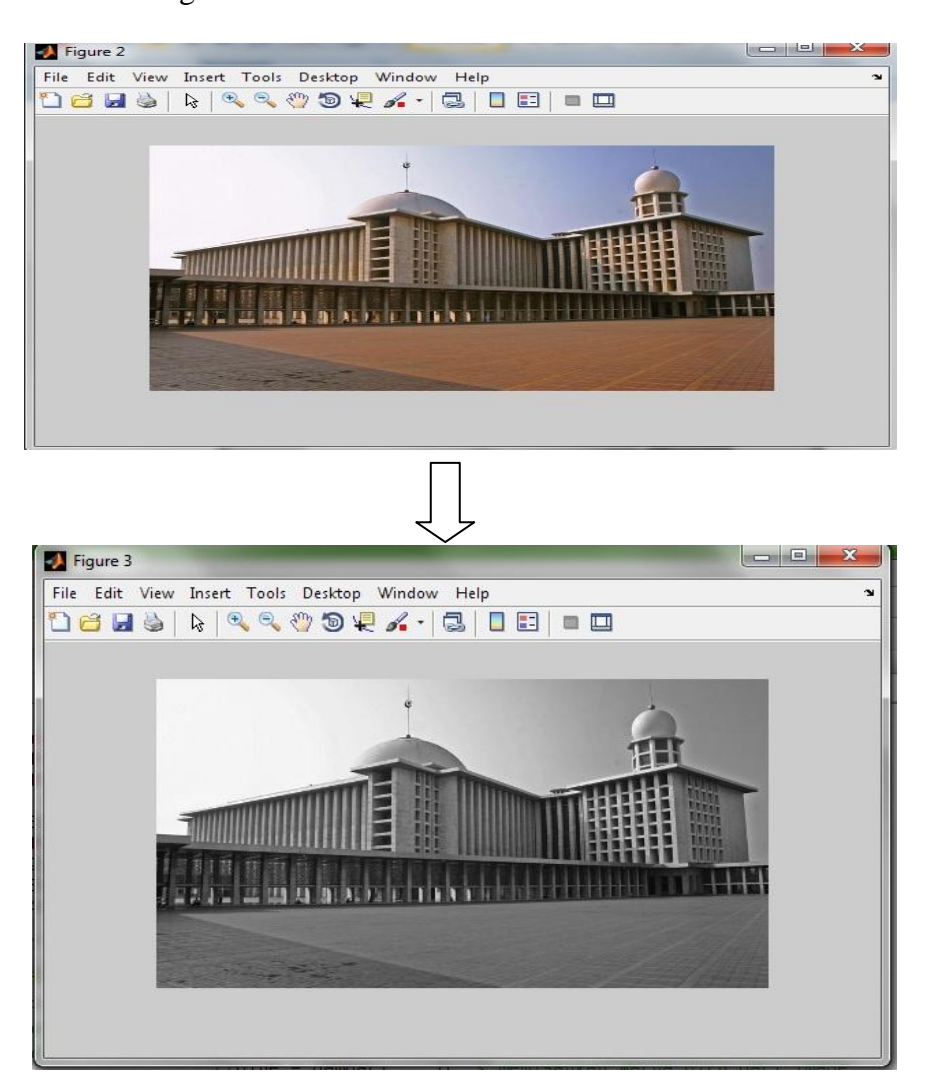

**Gambar 3.3** Proses perubahan citra rgb ke grayscale

# **c. Deteksi Tepi Citra Menggunakan Roberts**

Sebelum melakukan pendeteksian yang harus dilakukan terlebih dahulu melakukan proses mencari matrik citra dengan menggunakan perintah  $a = \text{imread}$  ('bangunan.jpg').

| 255        | 255        | 255        | 255        | 255        | 255        | 255        | 255        | 255        | 255        | 255        | 255        | 255        | 255        | 255        | 255        | 255        | 255        | 255        | 255        | 25 <sup>4</sup> |
|------------|------------|------------|------------|------------|------------|------------|------------|------------|------------|------------|------------|------------|------------|------------|------------|------------|------------|------------|------------|-----------------|
| 255        | 255        | 255        | 255        | 255        | 255        | 255        | 255        | 255        | 255        | 255        | 255        | 255        | 255        | 255        | 255        | 255        | 255        | 255        | 255        | 25              |
| 255        | 255        | 255        | 255        | 255        | 255        | 255        | 255        | 255        | 255        | 255        | 255        | 255        | 255        | 255        | 255        | 255        | 255        | 255        | 255        | 25              |
| 255        | 255        | 255        | 255        | 255        | 255        | 255        | 255        | 255        | 255        | 255        | 255        | 255        | 255        | 255        | 255        | 255        | 255        | 255        | 255        | 25              |
| 255        | 255        | 255        | 255        | 255        | 255        | 255        | 255        | 255        | 255        | 255        | 255        | 255        | 255        | 255        | 255        | 255        | 255        | 255        | 255        | 25              |
| 255        | 255        | 255        | 255        | 255        | 255        | 255        | 255        | 255        | 255        | 255        | 255        | 255        | 255        | 255        | 255        | 255        | 255        | 255        | 255        | 25              |
| 255        | 255        | 255        | 255        | 255        | 255        | 255        | 255        | 255        | 255        | 255        | 255        | 255        | 255        | 255        | 255        | 255        | 255        | 255        | 255        | 25              |
| 255        | 255        | 255        | 255        | 255        | 255        | 255        | 255        | 255        | 255        | 255        | 255        | 255        | 255        | 255        | 255        | 255        | 255        | 255        | 255        | 25              |
| 255        | 255        | 255        | 255        | 255        | 255        | 255        | 255        | 255        | 255        | 255        | 255        | 255        | 255        | 255        | 255        | 255        | 255        | 255        | 255        | 25              |
| 255        | 255        | 255        | 255        | 255        | 255        | 255        | 255        | 255        | 255        | 255        | 255        | 255        | 255        | 255        | 255        | 255        | 255        | 255        | 255        | 25              |
| 255        | 255        | 255        | 255        | 255        | 255        | 255        | 255        | 255        | 255        | 255        | 255        | 255        | 255        | 255        | 255        | 255        | 255        | 255        | 255        | 25              |
| 255        | 255        | 255        | 255        | 255        | 255        | 255        | 255        | 255        | 255        | 255        | 255        | 255        | 255        | 255        | 255        | 255        | 255        | 255        | 255        | 25              |
| 255        | 255        | 255        | 255        | 255        | 255        | 255        | 255        | 255        | 255        | 255        | 255        | 255        | 255        | 255        | 255        | 255        | 255        | 255        | 255        | 25              |
| 255        | 255        | 255        | 255        | 255        | 255        | 255        | 255        | 255        | 255        | 255        | 255        | 255        | 255        | 255        | 255        | 255        | 255        | 255        | 255        | 25              |
| 255        | 255        | 255        | 255        | 255        | 255        | 255        | 255        | 255        | 255        | 255        | 255        | 255        | 255        | 255        | 255        | 255        | 255        | 255        | 255        | 25              |
| 255        | 255        | 255        | 255        | 255        | 255        | 255        | 255        | 255        | 255        | 255        | 255        | 255        | 255        | 255        | 255        | 255        | 255        | 255        | 255        | 25              |
| 255        | 255        | 255        | 255        | 255        | 255        | 255        | 255        | 255        | 255        | 255        | 255        | 255        | 255        | 255        | 255        | 255        | 255        | 255        | 255        | 25              |
| 255        | 255        | 255        | 255        | 255        | 255        | 255        | 255        | 255        | 255        | 255        | 255        | 255        | 255        | 255        | 255        | 255        | 255        | 255        | 255        | 25              |
| 255        | 255        | 255        | 255        | 255        | 255        | 255        | 255        | 255        | 255        | 255        | 255        | 255        | 255        | 255        | 255        | 255        | 255        | 255        | 255        | 25              |
| 255        | 255        | 255        | 255        | 255        | 255        | 255        | 255        | 255        | 255        | 255        | 255        | 255        | 255        | 255        | 255        | 255        | 255        | 255        | 255        | 25              |
| 255        | 255        | 255        | 255        | 255        | 255        | 255        | 255        | 255        | 255        | 255        | 255        | 255        | 255        | 255        | 255        | 255        | 255        | 255        | 255        | 25              |
| 255        | 255        | 255        | 254        | 255        | 254        | 254        | 254        | 255        | 255        | 255        | 255        | 255        | 255        | 255        | 255        | 255        | 255        | 255        | 255        | 25              |
| 255        | 255        | 254        | 254        | 254        | 252        | 252        | 252        | 254        | 255        | 255        | 255        | 255        | 255        | 255        | 255        | 255        | 255        | 255        | 255        | 25              |
| 255        | 255        | 255        | 254        | 252        | 251        | 251        | 251        | 254        | 255        | 255        | 255        | 255        | 255        | 255        | 255        | 255        | 255        | 255        | 255        | 25              |
| 255        | 255        | 255        | 254        | 252        | 251<br>252 | 251        | 251        | 254        | 255        | 255        | 255        | 255        | 255        | 255<br>255 | 255        | 255<br>255 | 255        | 255        | 255        | 25<br>25        |
| 255<br>238 | 255<br>255 | 255<br>255 | 253<br>255 | 250<br>255 | 254        | 251<br>252 | 243<br>250 | 254<br>254 | 251<br>254 | 244<br>247 | 244<br>247 | 251<br>252 | 255<br>255 | 255        | 254<br>254 | 255        | 255<br>255 | 255<br>255 | 255<br>255 | 25              |
| 207        | 227        | 249        | 255        | 255        | 255        | 255        | 253        | 255        | 255        | 252        | 252        | 254        | 255        | 255        | 254        | 255        | 255        | 255        | 255        | 25              |
| 178        | 190        | 210        | 230        | 247        | 255        | 255        | 255        | 255        | 255        | 255        | 255        | 255        | 255        | 255        | 254        | 255        | 255        | 255        | 255        | 25              |
| 160        | 164        | 179        | 201        | 222        | 240        | 255        | 255        | 255        | 255        | 255        | 255        | 255        | 254        | 254        | 254        | 255        | 255        | 255        | 255        | 25              |
| 151        | 152        | 163        | 177        | 190        | 208        | 237        | 255        | 246        | 250        | 255        | 255        | 254        | 253        | 254        | 255        | 255        | 255        | 255        | 255        | 25              |
| 148        | 141        | 140        | 148        | 155        | 169        | 200        | 228        | 238        | 243        | 252        | 255        | 253        | 251        | 253        | 255        | 255        | 255        | 255        | 255        | 25              |
| 151        | 132        | 122        | 127        | 138        | 150        | 172        | 191        | 233        | 238        | 249        | 254        | 252        | 251        | 254        | 255        | 255        | 255        | 255        | 255        | 25              |
| 153.       | 153        | 139        | 126        | 129        | 136        | 149        | 166        | 187        | 20B        | 740        | 255        | 255        | 250        | 251        | 255        | 255        | 255        | 255        | 255        | ne <sup>1</sup> |
|            |            |            |            |            |            |            |            |            |            |            |            |            |            |            |            |            |            |            |            |                 |

**Gambar 3.4** Proses mencari matrik sebuah citra

Setelah perhitungan matrik sebuah citra secara otomaatis sudah diketahui, maka selanjutnya merubah citra menjadi grayscale gray=rgb2gray(a).

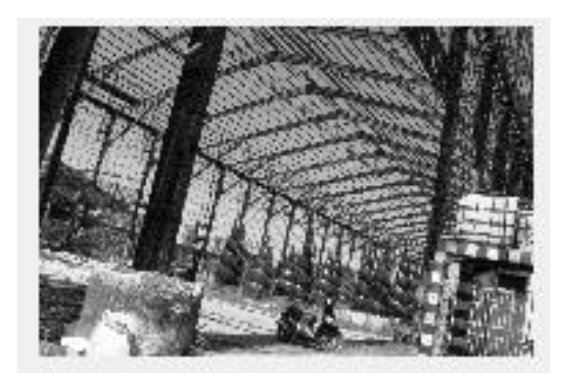

**Gambar 3.5** Proses perubahan grayscale

Kemudian melakukan pendeteksian dengan menggunakan metode canny dengan perintah BW=edge(gray,'Robert'). Selanjutnya pengambilan sebuah citra yang akan di cari besarnya nilai citra dengan menggunakan perintah imshow (BW)

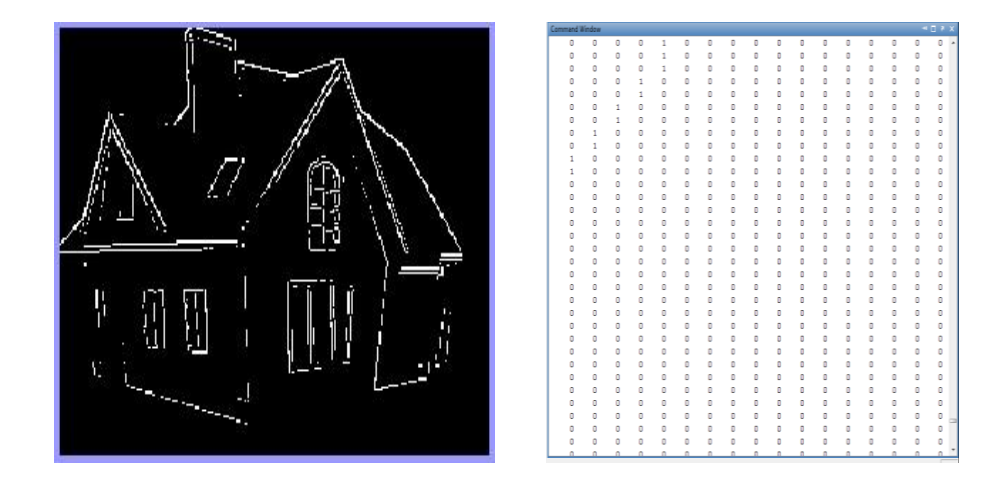

**Gambar 3.6** Proses pengambilan deteksi robert yang sudah di deteksi

## **d. Deteksi Tepi Citra Menggunakan Sobel**

Sebelum melakukan pendeteksian yang harus dilakukan terlebih dahulu melakukan proses mencari matrik citra dengan menggunakan perintah  $a = \text{imread}$  ('bangunan.jpg').

| 255  | 255  | 255 | 255 | 255 | 255 | 255 | 255 | 255 | 255 | 255 | 255  | 255 | 255  | 255 | 255     | 255 | 255 | 255 | 255 | 25 <sup>o</sup> |
|------|------|-----|-----|-----|-----|-----|-----|-----|-----|-----|------|-----|------|-----|---------|-----|-----|-----|-----|-----------------|
| 255  | 255  | 255 | 255 | 255 | 255 | 255 | 255 | 255 | 255 | 255 | 255  | 255 | 255  | 255 | 255     | 255 | 255 | 255 | 255 | 25              |
| 255  | 255  | 255 | 255 | 255 | 255 | 255 | 255 | 255 | 255 | 255 | 255  | 255 | 255  | 255 | 255     | 255 | 255 | 255 | 255 | 25              |
| 255  | 255  | 255 | 255 | 255 | 255 | 255 | 255 | 255 | 255 | 255 | 255  | 255 | 255  | 255 | 255     | 255 | 255 | 255 | 255 | 25              |
| 255  | 255  | 255 | 255 | 255 | 255 | 255 | 255 | 255 | 255 | 255 | 255  | 255 | 255  | 255 | 255     | 255 | 255 | 255 | 255 | 25              |
| 255  | 255  | 255 | 255 | 255 | 255 | 255 | 255 | 255 | 255 | 255 | 255  | 255 | 255  | 255 | 255     | 255 | 255 | 255 | 255 | 25              |
| 255  | 255  | 255 | 255 | 255 | 255 | 255 | 255 | 255 | 255 | 255 | 255  | 255 | 255  | 255 | 255     | 255 | 255 | 255 | 255 | 25              |
| 255  | 255  | 255 | 255 | 255 | 255 | 255 | 255 | 255 | 255 | 255 | 255  | 255 | 255  | 255 | 255     | 255 | 255 | 255 | 255 | 25              |
| 255  | 255  | 255 | 255 | 255 | 255 | 255 | 255 | 255 | 255 | 255 | 255  | 255 | 255  | 255 | 255     | 255 | 255 | 255 | 255 | 25              |
| 255  | 255  | 255 | 255 | 255 | 255 | 255 | 255 | 255 | 255 | 255 | 255  | 255 | 255  | 255 | 255     | 255 | 255 | 255 | 255 | 25              |
| 255  | 255  | 255 | 255 | 255 | 255 | 255 | 255 | 255 | 255 | 255 | 255  | 255 | 255  | 255 | 255     | 255 | 255 | 255 | 255 | 25              |
| 255  | 255  | 255 | 255 | 255 | 255 | 255 | 255 | 255 | 255 | 255 | 255  | 255 | 255  | 255 | 255     | 255 | 255 | 255 | 255 | 25              |
| 255  | 255  | 255 | 255 | 255 | 255 | 255 | 255 | 255 | 255 | 255 | 255  | 255 | 255  | 255 | 255     | 255 | 255 | 255 | 255 | 25              |
| 255  | 255  | 255 | 255 | 255 | 255 | 255 | 255 | 255 | 255 | 255 | 255  | 255 | 255  | 255 | 255     | 255 | 255 | 255 | 255 | 25              |
| 255  | 255  | 255 | 255 | 255 | 255 | 255 | 255 | 255 | 255 | 255 | 255  | 255 | 255  | 255 | 255     | 255 | 255 | 255 | 255 | 25              |
| 255  | 255  | 255 | 255 | 255 | 255 | 255 | 255 | 255 | 255 | 255 | 255  | 255 | 255  | 255 | 255     | 255 | 255 | 255 | 255 | 25              |
| 255  | 255  | 255 | 255 | 255 | 255 | 255 | 255 | 255 | 255 | 255 | 255  | 255 | 255  | 255 | 255     | 255 | 255 | 255 | 255 | 25              |
| 255  | 255  | 255 | 255 | 255 | 255 | 255 | 255 | 255 | 255 | 255 | 255  | 255 | 255  | 255 | 255     | 255 | 255 | 255 | 255 | 25              |
| 255  | 255  | 255 | 255 | 255 | 255 | 255 | 255 | 255 | 255 | 255 | 255  | 255 | 255  | 255 | 255     | 255 | 255 | 255 | 255 | 25              |
| 255  | 255  | 255 | 255 | 255 | 255 | 255 | 255 | 255 | 255 | 255 | 255  | 255 | 255  | 255 | 255     | 255 | 255 | 255 | 255 | 25              |
| 255  | 255  | 255 | 255 | 255 | 255 | 255 | 255 | 255 | 255 | 255 | 255  | 255 | 255  | 255 | 255     | 255 | 255 | 255 | 255 | 25              |
| 255  | 255  | 255 | 254 | 255 | 254 | 254 | 254 | 255 | 255 | 255 | 255  | 255 | 255  | 255 | 255     | 255 | 255 | 255 | 255 | 25              |
| 255  | 255  | 254 | 254 | 254 | 252 | 252 | 252 | 254 | 255 | 255 | 255  | 255 | 255  | 255 | 255     | 255 | 255 | 255 | 255 | 25              |
| 255  | 255  | 255 | 254 | 252 | 251 | 251 | 251 | 254 | 255 | 255 | 255  | 255 | 255  | 255 | 255     | 255 | 255 | 255 | 255 | 25              |
| 255  | 255  | 255 | 254 | 252 | 251 | 251 | 251 | 254 | 255 | 255 | 255  | 255 | 255  | 255 | 255     | 255 | 255 | 255 | 255 | 25              |
| 255  | 255  | 255 | 253 | 250 | 252 | 251 | 243 | 254 | 251 | 244 | 244  | 251 | 255  | 255 | 254     | 255 | 255 | 255 | 255 | 25              |
| 238  | 255  | 255 | 255 | 255 | 254 | 252 | 250 | 254 | 254 | 247 | 247  | 252 | 255  | 255 | 254     | 255 | 255 | 255 | 255 | 25              |
| 207  | 227  | 249 | 255 | 255 | 255 | 255 | 253 | 255 | 255 | 252 | 252  | 254 | 255  | 255 | 254     | 255 | 255 | 255 | 255 | 25              |
| 178  | 190  | 210 | 230 | 247 | 255 | 255 | 255 | 255 | 255 | 255 | 255  | 255 | 255  | 255 | 254     | 255 | 255 | 255 | 255 | 25              |
| 160  | 164  | 179 | 201 | 222 | 240 | 255 | 255 | 255 | 255 | 255 | 255  | 255 | 254  | 254 | 254     | 255 | 255 | 255 | 255 | 25              |
| 151  | 152  | 163 | 177 | 190 | 208 | 237 | 255 | 246 | 250 | 255 | 255  | 254 | 253  | 254 | 255     | 255 | 255 | 255 | 255 | 25              |
| 148  | 141  | 140 | 148 | 155 | 169 | 200 | 228 | 238 | 243 | 252 | 255  | 253 | 251  | 253 | 255     | 255 | 255 | 255 | 255 | 25              |
| 151  | 132  | 122 | 127 | 138 | 150 | 172 | 191 | 233 | 238 | 249 | 254  | 252 | 251  | 254 | 255     | 255 | 255 | 255 | 255 | 25              |
| 153. | 153. | 139 | 176 | 129 | 136 | 149 | 166 | 187 | 20B | 24D | 255. | 255 | 250. | 251 | 255 255 |     | 255 | 255 | 255 | $2e^+$          |
|      |      |     |     |     |     |     |     |     |     |     |      |     |      |     |         |     |     |     |     |                 |

**Gambar 3.7** Proses mencari matrik sebuah citra

Setelah perhitungan matrik sebuah citra secara otomaatis sudah diketahui, maka selanjutnya merubah citra menjadi grayscale gray=rgb2gray(a).

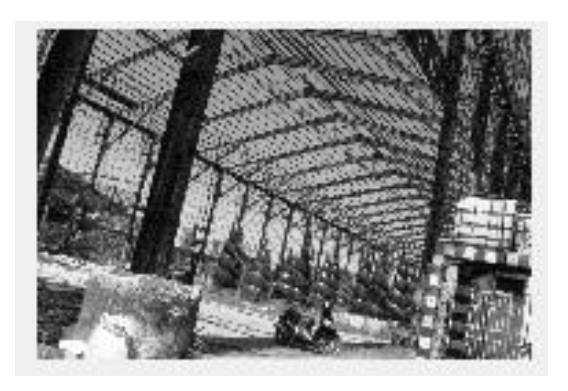

**Gambar 3.8** Proses perubahan grayscale

Kemudian melakukan pendeteksian dengan menggunakan metode canny dengan perintah BW=edge(gray,sobel). Selanjutnya pengambilan sebuah citra yang akan di cari besarnya nilai citra dengan menggunakan perintah imshow (BW)

|    | ш |  |  |  |  |  |  |  |   |          |
|----|---|--|--|--|--|--|--|--|---|----------|
|    |   |  |  |  |  |  |  |  |   |          |
|    |   |  |  |  |  |  |  |  |   | $\Omega$ |
|    |   |  |  |  |  |  |  |  |   | ø        |
|    | f |  |  |  |  |  |  |  |   | ø        |
|    |   |  |  |  |  |  |  |  |   | ø        |
|    |   |  |  |  |  |  |  |  |   | ø        |
|    |   |  |  |  |  |  |  |  |   | ø        |
|    |   |  |  |  |  |  |  |  |   | $\circ$  |
|    |   |  |  |  |  |  |  |  |   | $\circ$  |
|    |   |  |  |  |  |  |  |  |   | o        |
|    |   |  |  |  |  |  |  |  |   | ø        |
|    | f |  |  |  |  |  |  |  |   | ø        |
|    |   |  |  |  |  |  |  |  |   | ø        |
|    | £ |  |  |  |  |  |  |  |   | ø        |
|    |   |  |  |  |  |  |  |  | ٠ | $\Box$   |
|    |   |  |  |  |  |  |  |  |   | o        |
|    |   |  |  |  |  |  |  |  |   | ٥        |
|    |   |  |  |  |  |  |  |  |   | ø        |
|    |   |  |  |  |  |  |  |  |   | в        |
|    | ß |  |  |  |  |  |  |  |   | ø        |
|    |   |  |  |  |  |  |  |  |   | ø        |
|    |   |  |  |  |  |  |  |  |   | o        |
| ı× |   |  |  |  |  |  |  |  |   | $\circ$  |
|    |   |  |  |  |  |  |  |  |   | o        |
| í  |   |  |  |  |  |  |  |  |   | o        |
|    |   |  |  |  |  |  |  |  |   | ø        |
|    |   |  |  |  |  |  |  |  |   | ø        |
|    |   |  |  |  |  |  |  |  |   | Θ        |
|    |   |  |  |  |  |  |  |  |   |          |
|    |   |  |  |  |  |  |  |  |   |          |
|    |   |  |  |  |  |  |  |  |   |          |

**Gambar 3.9** Proses pengambilan deteksi Sobel yang sudah di deteksi

# **e. Citra Hasil**

Setelah dilakukan pendeteksian tepi citra menggunakan metode Roberts Dan Sobel, maka akan dihasilkan berapa besar nilai citra yang sudah di deteksi.

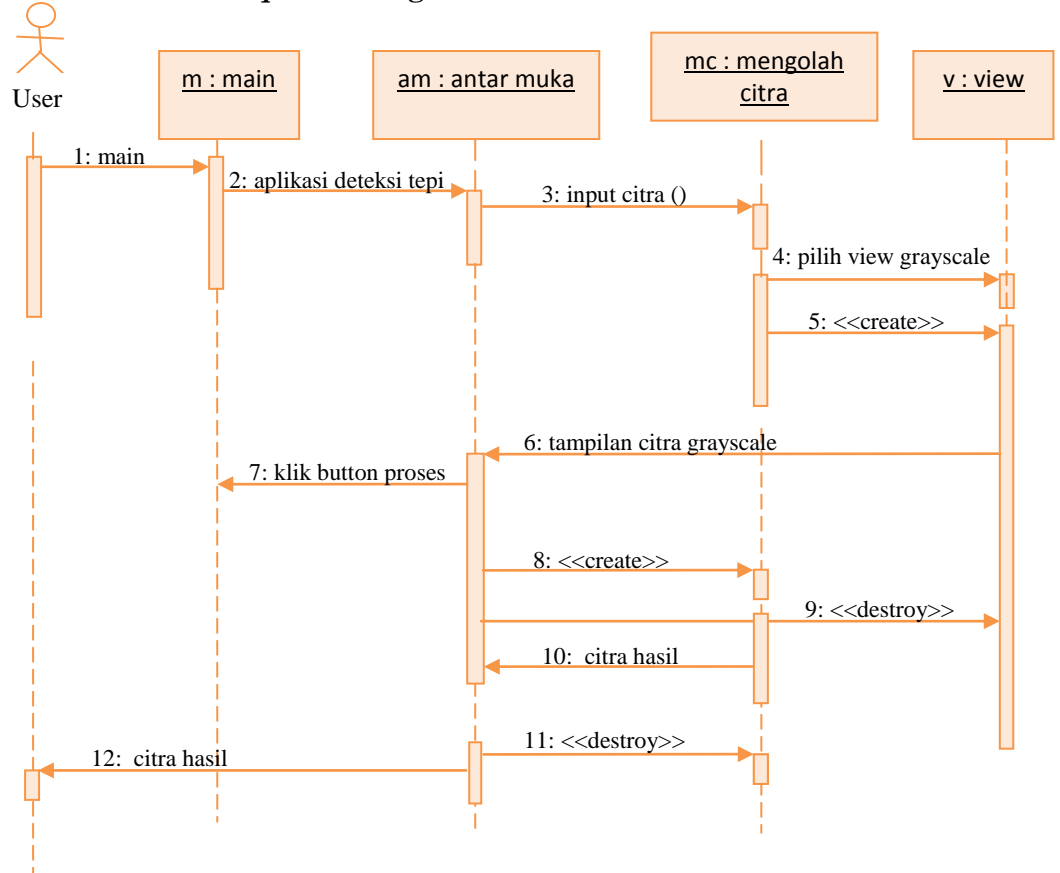

**3.3.2.3** *Sequence* **Diagram**

**Gambar 3.10** Sequence diagram deteksi tepi

## **3.3.2.4 Rancangan Tampilan Antar Muka**

Gambar berikut ini adalah merupakan rancangan tampilan antar muka deteksi tepi Roberts dan Sobel Dalam mendeteksi citra Bangunan.

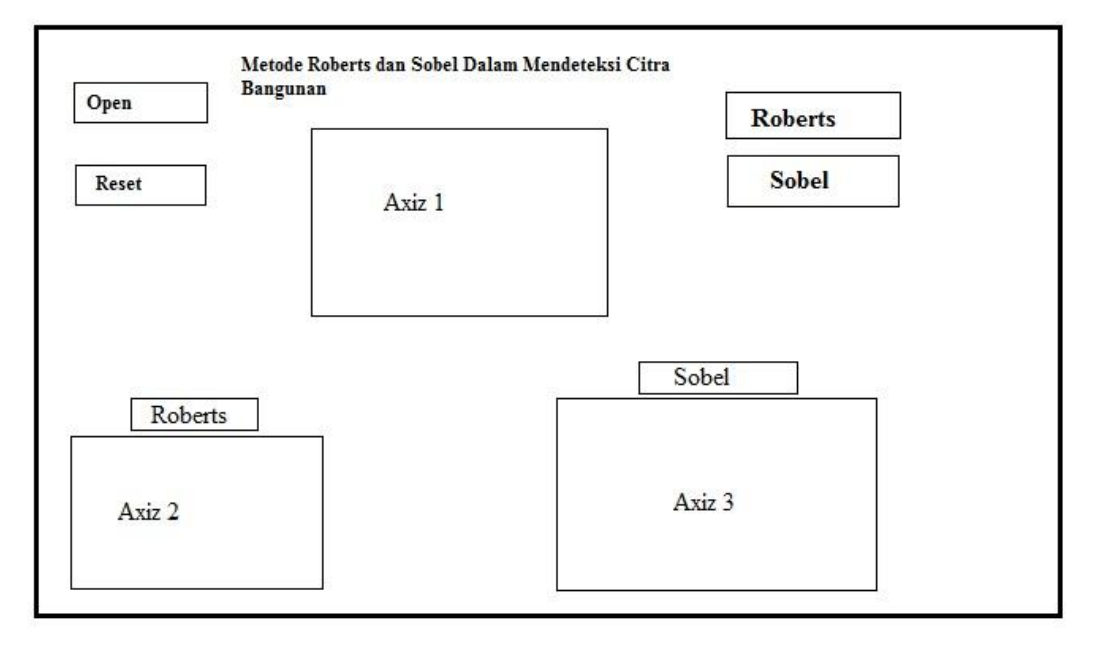

**Gambar 3.11** Rancangan antar muka perbandingan Deteksi Tepi Roberts Dan Sobel

## **3.4 Evaluasi**

Tahap evaluasi ini deteksi tepi yang telah dibuat dan digunakan untuk mendeteksi tepi untuk menentukan deteksi tepi yang mana yang terbaik untuk membaca rangka sebuah bangunan. Apabila aplikasi deteksi tepi ini yang telah dibuat belum sesuai dengan kebutuhan untuk lebih detail dan rinci, khususnya untuk menentukan jenis buah maka akan memperbaiki aplikasi metode yang digunakan untuk deteksi tepi tersebut.